**TUGAS AKHIR**

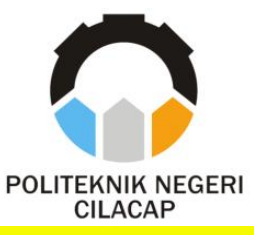

## **SISTEM INFORMASI AKADEMIK BIMBEL DAN KURSUS ENTRANCE BERBASIS WEB**

# *WEB BASED ACADEMIC INFORMATION SYSTEMS OF BIMBEL AND COURSE ENTRANCE*

**Oleh**

**RENI KUSUMA NINGTYAS NPM. 19.02.02.061**

**DOSEN PEMBIMBING :**

**NUR WAHYU RAHADI, S.Kom., M. Eng. NIDN. 0609058102**

**ANTONIUS AGUNG HARTONO, S.T., M.Eng. NIDN. 0615068102**

**JURUSAN TEKNIK INFORMATIKA POLITEKNIK NEGERI CILACAP 2022**

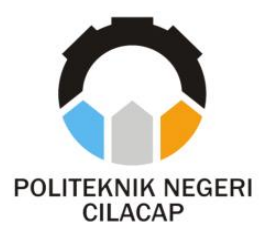

**TUGAS AKHIR**

## **SISTEM INFORMASI AKADEMIK BIMBEL DAN KURSUS ENTRANCE BERBASIS WEB**

## *WEB BASED ACADEMIC INFORMATION SYSTEMS OF BIMBEL AND COURSE ENTRANCE*

# **Oleh**

**RENI KUSUMA NINGTYAS NPM. 19.02.02.061**

**DOSEN PEMBIMBING :**

## <span id="page-1-0"></span>**NUR WAHYU RAHADI, S.Kom., M. Eng. NIDN. 0609058102**

**ANTONIUS AGUNG HARTONO, S.T., M.Eng. NIDN. 0615068102**

## **JURUSAN TEKNIK INFORMATIKA POLITEKNIK NEGERI CILACAP 2022**

### SISTEM INFORMASI AKADEMIK BIMBEL DAN KURSUS ENTRANCE **BERBASIS WEB**

Oleh:

**Reni Kusuma Ningtyas** 19.02.02.061

Tugas Akhir ini Diajukan Sebagai Salah Satu Syarat Untuk Memperoleh Gelar Ahli Madya (A.Md)

di

Politeknik Negeri Cilacap

Disetujui oleh :

Penguji Tugas Akhir:

1. Lutfi Svafirullah, S.T., M.Kom NIDN. 06211 8402

2. Linda Rerdana Wanti, S.Kom., M.Kom

NIDN. 0610108801

2. Antonius Agung Hartono, S.T., M.Eng. NIDN. 0615068102

'nО

S.Kom., M. Eng.

Dosen Pembimbing:

1. Nur Wahyu Ra

NIDN. 0609058102

W.KESHOALAMengetahui, Ketua Lurhean Teknik Informatika **EWENTERIAN** ü Ξ ō Nur Wahyu Rahadi Xkom., M.Eng. INFORMANKON. 0609056102

ii

### <span id="page-3-0"></span>**LEMBAR PERNYATAAN KEASLIAN TUGAS AKHIR**

Menyatakan dengan sebenarnya bahwa penulisan Laporan Tugas Akhir ini berdasarkan hasil penelitian, pemikiran dan pemaparan asli penulis sendiri baik dari alat (*hardware*), program dan naskah laporan yang tercantum sebagai bagian dari Laporan Tugas Akhir ini. Jika terdapat karya orang lain, penulis akan mencantumkan sumber secara jelas.

Demikian pernyataan ini saya buat dengan sesungguhnya dan apabila dikemudian hari terdapat penyimpangan dan ketidakbenaran dalam pernyataan ini, maka saya bersedia menerima sanksi akademik berupa pencabutan gelar yang telah diperoleh karena karya tulis ini dan sanksi lain sesuai dengan norma yang berlaku di Perguruan Tinggi ini.

Cilacap, 5 Agustus 2022

Yang Menyatakan,

Comp

Reni Kusuma Ningtyas NPM. 19.02.02.061

### **LEMBAR PERNYATAAN PERSETUJUAN PUBLIKASIKARYA ILMIAH UNTUK KEPENTINGAN AKADEMIS**

<span id="page-4-0"></span>Sebagai mahasiswa Politeknik Negeri Cilacap, yang bertanda tangandi bawah ini, saya :

Nama : Reni Kusuma Ningtyas

NPM : 19.02.02.061

Demi pengembangan ilmu pengetahuan, menyetujui untuk memberikan kepada Politeknik Negeri Cilacap Hak Bebas Royalti Non- Eksklusif **(***Non-Exclusif Royalti Free Right***)** atas karya ilmiah saya yang berjudul:

### **"Sistem Informasi Akademik Bimbel dan Kursus**

### **Entrance Berbasis Web"**

beserta perangkatnya yang diperlukan (bila ada). Dengan Hak Bebas *Royalti Non-Eksklusif*, Politeknik Negeri Cilacap berhak menyimpan, mengalihkan/format-kan, mengelolanya dalam bentuk pangkalan data (*database*), atau media lain untuk kepentingan akademis tanpa perlu meminta ijin dari saya selama tetap mencantumkan nama saya sebagai penulis/pencipta. Saya bersedia untuk menanggung secara pribadi, tanpamelibatkan pihak Politeknik Negeri Cilacap, segala bentuk tuntutan hukum yang timbul atas pelanggaran Hak Cipta dalam karya ilmiah saya ini. Demikian pernyataan ini yang saya buat dengan sebenarnya.

> Dibuat di : Cilacap Pada tanggal : 5 Agustus 2022 Yang menyatakan,

trung

(Reni Kusuma Ningtyas) NPM. 19.02.02.061

### **ABSTRAK**

<span id="page-5-0"></span>Bimbel dan kursus Entrance merupakan lembaga swasta yang menyediakan program belajar untuk jenjang SD, SMP, SMA/K, dan Umum. Kegiatan akademik pada bimbel dan kursus Entrance terdapat beberapa kendala terkait bagian administrasi akademik seperti bagian pendaftaran, penjadwalan, presensi, hingga penilaian siswa karena belum adanya sistem yang terpusat sehingga mengakibatkan penyebaran informasi menjadi kurang efektif dan efisien. Dengan adanya Sistem Informasi Akademik pada bimbel dan kursus Entrance diharapkan dapat membantu dan memperlancar kegiatan administrasi akademik tersebut. Sistem informasi ini memuat pendaftaran, penjadwalan, presensi mentor, rekapitulasi nilai. Sistem ini menggunakan metode *prototype* dengan bahasa pemrograman PHP dan *database* MySQL . Berdasarkan hasil Kuesioner yang dilakukan terhadap 20 responden mendapatkan hasil sangat baik dengan *presentase* 82%

**Kata Kunci :** *PHP, MySQL,prototype*, akademik

### *ABSTRACT*

<span id="page-6-0"></span>*Bimbel and Entrance courses are private institutions that provide learning programs for elementary, middle, high school, and public schools. Academic activities in the Entrance course and the Entrance course are several obstacles related to academic administration such as enrollment, scheduling, attendance, and student assessment due to the lack of a centralized system, resulting in less effective and efficient dissemination of information. With the introduction of an Academic Information System on bimbles and Entrance courses, it is expected to help and streamline these academic administration activities. This information system contains registration, scheduling, mentor presentation, value recapitulation. The system uses a prototype method with PHP programming language and MySQL database. Based on the query results conducted on 20 respondents, there were very good results with 82% of the participants*

*Keyword : PHP,MySQL, prototype, academic*

### **KATA PENGANTAR**

<span id="page-7-0"></span>Puji dan syukur senantiasa kami panjatkan kehadirat Allah SWT tuhan yang maha esa atas segala nikmat, kekuatan, taufik serta hidayahnya. Sholawat dan salam semoga tercurah kepada Rasulullah SAW, keluarga, sahabat, serta seluruh umat manusia. Atas kehendak Allah sajalah penulis dapat menyelesaikan tugas akhir yang berjudul :

#### **"SISTEM INFORMASI AKADEMIK BIMBEL DAN KURSUS BERBASIS WEB"**

Tugas Akhir ini disusun untuk memenuhi salah satu syarat untuk menyelesaikan Program Diploma-3 (D3) dan memperoleh gelar Ahli Madya (A.Md) Program Studi Teknik Informatika di Politeknik Negeri Cilacap.

Penulis menyadari sepenuhnya bahwa Tugas Akhir ini masih jauh dari sempurna, karena keterbatasan dan hambatan selama proses pengerjaannya. Oleh karena itu, kritik dan saran yang dapat membangun sangat diharapkan demi pengembangan dan kemajuan yang lebih baik.

> Cilacap, 5 Agustus 2022 Penyusun

Timy

**Reni Kusuma Ningtyas NPM. 19.02.02.061**

## **UCAPAN TERIMAKASIH**

<span id="page-8-0"></span>Dengan penuh rasa syukur kehadirat Tuhan Yang Maha Esa dan tanpa menghilangkan rasa hormat yang mendalam, saya selaku penyusun dan penulis mengucapkan terimakasih yang sebesarbesarnya kepada pihak-pihak yang telah membantu penulis untuk menyelesaikan Tugas Akhir ini, penulis mengucapkan terimakasih kepada :

- 1. Dr. Ir. Aris Tjahyanto, M.Kom., selaku Direktur Politeknik Negeri Cilacap.
- 2. Dr. Eng. Agus Santoso, selaku Wakil Direktur 1 Bidang Akademik Politeknik Negeri Cilacap.
- 3. Nur Wahyu Rahadi, S.Kom., M.Eng. Selaku ketua Jurusan Teknik Informatika.
- 4. Nur Wahyu Rahadi, S.Kom., M.Eng. selaku dosen pembimbing I yang telah membimbing saya dalam mengerjakan tugas akhir.
- 5. Antonius Agung Hartono, S.T., M.Eng. selaku dosen pembimbing II yang telah membimbing saya dalam mengerjakan tugas akhir.
- 6. Grizenzio Orchivillando, A.Md dan Iit Yuniarti, A.Md selaku Koordinator Tugas Akhir Teknik Informatika.
- 7. Seluruh staf bimbel dan kursus Entrance yang telah membantu saya dalam mendapatkan data-data yang saya butuhkan untuk tugas akhir.
- 8. Kedua orang tua saya yang selalu memberikan dukungan materil, semangat serta doa kepada saya dalam mengerjakan penelitian ini.
- 9. Seluruh kucing saya yaitu sapi, iput, dan luki yang selalu ada untuk menghibur dan memberikan semangat dalam mengerjakan penelitian ini.
- 10. Seluruh member Seventeen yang menghibur saya dengan lagulagunya sehingga dapat menemani saya dalam mengerjakan

penelitian ini.

- 11. Seluruh teman-teman saya yang telah membantu banyak hal, terutama memberikan semangat dan juga mendoakan.
- *12. Last but not least. I wanna thank me. I wanna thank me for believing in me. I wanna thank me for doing all this hard work. I wanna thank me for having no days off. I wanna thank me for never quitting.*

Penulis menyadari, Tugas Akhir ini masih banyak kelemahan dan kekurangannya. Untuk itu, demi kesempurnaan laporan Tugas Akhir ini penulis mengharapkan kritikan dan saran yang bersifat membangun dari pembaca. Akhir kata penulis mengucapkan terimakasih semoga laporan Tugas Akhir ini bermanfaat bagi pembaca.

# **DAFTAR ISI**

<span id="page-10-0"></span>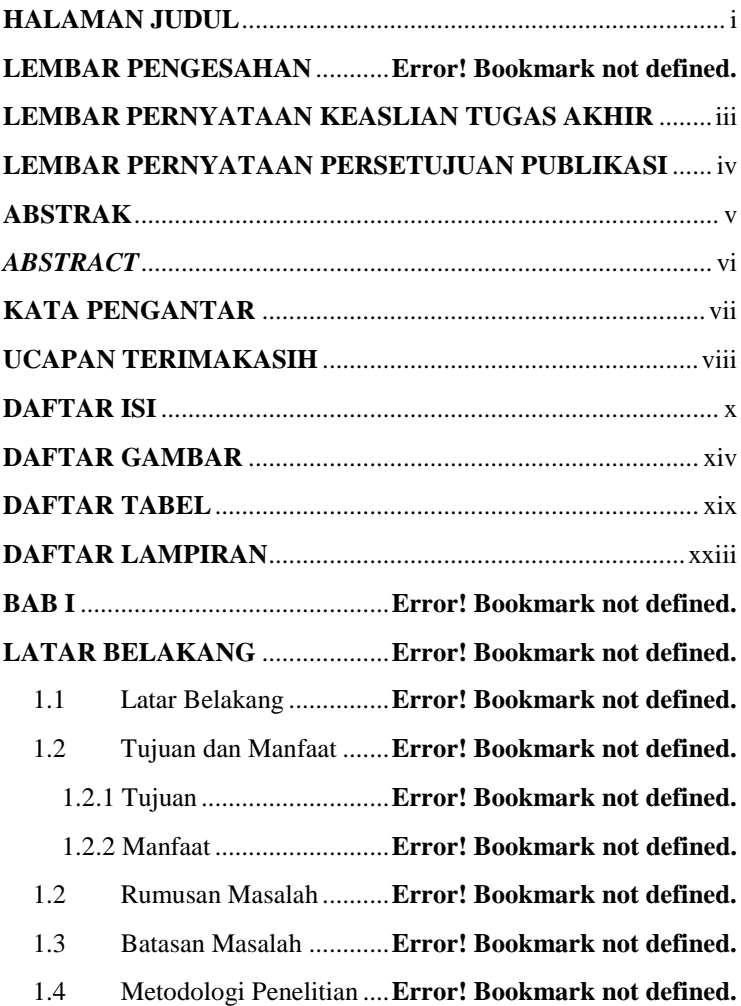

1.4.2 Metodologi Pengumpulan Data ..**Error! Bookmark not defined.**

## 1.4.3 Metode Pengembangan Sistem...**Error! Bookmark not defined.**

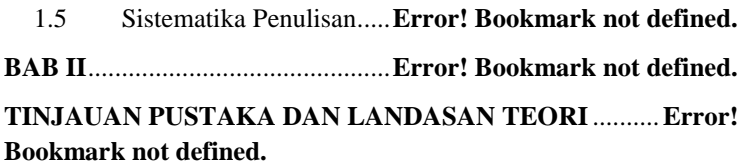

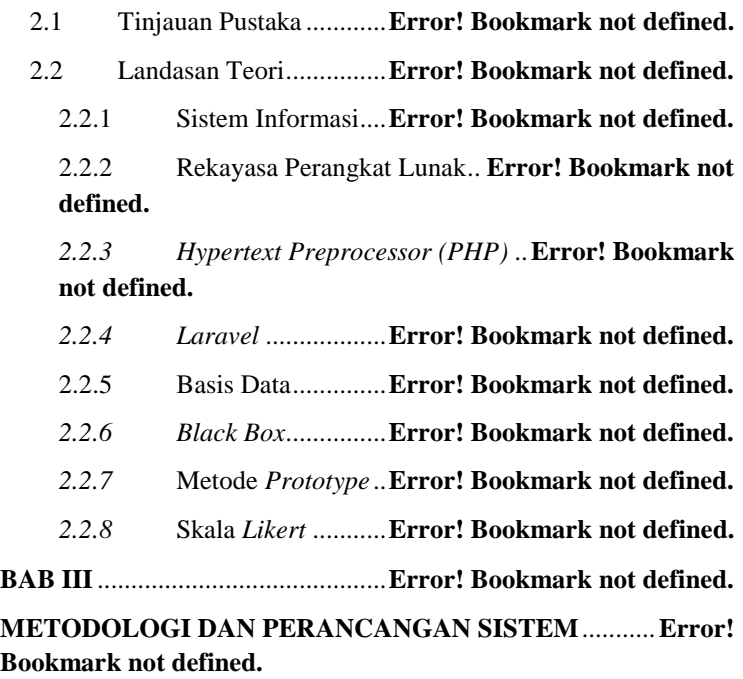

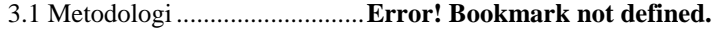

- 3.2 Bahan Penelitian....................**Error! Bookmark not defined.**
- 3.3 Alat Penelitian.......................**Error! Bookmark not defined.**

3.4 Analisis Kebutuhan Pengguna............. **Error! Bookmark not defined.**

3.5 Analisis Kebutuhan Antarmuka Jaringan ...**Error! Bookmark not defined.**

3.6 Jalan Penelitian......................**Error! Bookmark not defined.**

3.7 Analisis Sistem Yang Sedang Berjalan**Error! Bookmark not defined.**

3.8 Analisis Sistem Yang Akan Dikembangkan .................**Error! Bookmark not defined.**

3.9 Aliran Informasi ....................**Error! Bookmark not defined.**

3.10 Rancangan Antarmuka Pengguna...... **Error! Bookmark not defined.**

3.11 Rancangan Skenario Pengujian ......... **Error! Bookmark not defined.**

**BAB IV** ...........................................**Error! Bookmark not defined.**

**HASIL PENELITIAN DAN PEMBAHASAN** .**Error! Bookmark not defined.**

4.1 Hasil Penelitian .....................**Error! Bookmark not defined.**

4.2 Implementasi Rancangan Antarmuka.. **Error! Bookmark not defined.**

4.3 Hasil Pengujian .....................**Error! Bookmark not defined.**

4.4 Analisis Kuesioner ................**Error! Bookmark not defined.**

4.5 Pembahasan Analisis Kuesioner ......... **Error! Bookmark not defined.**

**BAB V**.............................................**Error! Bookmark not defined.**

**KESIMPULAN DAN SARAN**......**Error! Bookmark not defined.**

5.1 Kesimpulan ...........................**Error! Bookmark not defined.**

5.2 Saran......................................**Error! Bookmark not defined.**

**DAFTAR PUSTAKA** ....................**Error! Bookmark not defined.**

## **DAFTAR GAMBAR**

<span id="page-14-0"></span>**Gambar 2.1** Metode *Prototype*[24] ...**Error! Bookmark not defined. Gambar 3.1** Analisis Kebutuhan Antarmuka Jaringan ...........**Error! Bookmark not defined. Gambar 3.2** *Flowchart* Pendaftaran Siswa... **Error! Bookmark not defined. Gambar 3.3** *Flowchart* Penjadwalan Siswa . **Error! Bookmark not defined. Gambar 3.4** *Flowchart* Pendaftaran Siswa... **Error! Bookmark not defined. Gambar 3.5** *Flowchart* Penjadwalan Siswa . **Error! Bookmark not defined. Gambar 3.6** *Flowchart* Presensi Mentor ...... **Error! Bookmark not defined. Gambar 3.7** *Flowchart Entry* Hasil Belajar Siswa .................**Error! Bookmark not defined. Gambar 3.8** *Flowchart* Pemberitahuan Pembayaran..............**Error! Bookmark not defined. Gambar 3.9** *Use Case Diagram* Sistem Informasi Akademik**Error! Bookmark not defined. Gambar 3.10** *Sequence Diagram* Buat Akun**Error! Bookmark not defined. Gambar 3.11** *Sequence Diagram Login* Administrasi, Mentor, Siswa, dan Pemilik ..........................**Error! Bookmark not defined. Gambar 3.12** *Sequence Diagram* Tambah Data Mentor ........**Error! Bookmark not defined. Gambar 3.13** *Sequence Diagram* Tambah Data Siswa ..........**Error! Bookmark not defined. Gambar 3.14** *Sequence Diagram* Tambah Jadwal Mentor.....**Error! Bookmark not defined. Gambar 3.15** *Sequence Diagram* Tambah Nilai Siswa ..........**Error! Bookmark not defined.**

**Gambar 3.16** *Sequence Diagram* Ubah Jadwal Mentor .........**Error! Bookmark not defined. Gambar 3.17** *Sequence Diagram* Ubah Data Mapel ..............**Error! Bookmark not defined. Gambar 3.18** *Sequence Diagram* Ubah Data Siswa...............**Error! Bookmark not defined. Gambar 3.19** *Sequence Diagram* Ubah Data Mentor.............**Error! Bookmark not defined. Gambar 3.20** *Sequence Diagram* Lihat Data Nilai Siswa ......**Error! Bookmark not defined. Gambar 3.21** *Sequence Diagram* Lihat Data Jadwal Mentor.**Error! Bookmark not defined. Gambar 3.22** *Sequence Diagram* Verifikasi Pembayaran......**Error! Bookmark not defined. Gambar 3.23** *Sequence Diagram* Pendaftaran ....**Error! Bookmark not defined. Gambar 3.24** *Sequence Diagram* Tambah Data Presensi Mentor .........................................................**Error! Bookmark not defined. Gambar 3.25** *Sequence Diagram* Lihat Data Jadwal Siswa ...**Error! Bookmark not defined. Gambar 3.26** *Sequence Diagram* Lihat Data Rekapitulasi Nilai Siswa ...............................................**Error! Bookmark not defined. Gambar 3.27** *Sequence Diagram* Lihat Data *Presentase* Siswa Masuk ..............................................**Error! Bookmark not defined. Gambar 3.28** *Sequence Diagram* Lihat Data Perkembangan Mentor .........................................................**Error! Bookmark not defined. Gambar 3.29** *Sequence Diagram* Lihat Status Pembayaran...**Error! Bookmark not defined. Gambar 3.30** *Sequence Diagram* Unggah Bukti Pembayaran**Error! Bookmark not defined. Gambar 3.31** *Sequence Diagram* Ubah Data Jenjang ............**Error! Bookmark not defined. Gambar 3.32** *Sequence Diagram* Tambah Data Harga ..........**Error! Bookmark not defined.**

**Gambar 3.33** *Sequence Diagram* Ubah Data Harga...............**Error! Bookmark not defined.**

**Gambar 3.34** ERD Sistem Informasi Akademik .**Error! Bookmark not defined.**

**Gambar 3.35** *Mockup* Halaman *Login* ......... **Error! Bookmark not defined.**

**Gambar 3.36** *Mockup* Halaman Buat Akun . **Error! Bookmark not defined.**

**Gambar 3.37** *Mockup* Halaman Pendaftaran **Error! Bookmark not defined.**

**Gambar 3.38** *Mockup* Halaman Verifikasi Pembayaran .......**Error! Bookmark not defined.**

**Gambar 3.39** *Mockup* Halaman Data Siswa. **Error! Bookmark not defined.**

**Gambar 3.40** *Mockup* Halaman Jadwal Siswa ....**Error! Bookmark not defined.**

**Gambar 3.41** *Mockup* Halaman Data Mata Pelajaran ............**Error! Bookmark not defined.**

**Gambar 3.42** *Mockup* Lihat Nilai Siswa ...... **Error! Bookmark not defined.**

**Gambar 3.43** *Mockup* Halaman Jadwal Mentor..**Error! Bookmark not defined.**

**Gambar 3.44** *Mockup* Data Mentor**Error! Bookmark not defined. Gambar 3.45** *Mockup* Halaman Data Pembayaran ................**Error! Bookmark not defined.**

**Gambar 3.46** Mockup Halaman Jenjang ...... **Error! Bookmark not defined.**

**Gambar 3.47** Mockup Halaman Harga ........ **Error! Bookmark not defined.**

**Gambar 3.48** *Mockup* Halaman *Presentase* Siswa.................**Error! Bookmark not defined.**

**Gambar 3.49** *Mockup* Halaman Perkembangan Mentor ........**Error! Bookmark not defined.**

**Gambar 4.1** *Prototype* Pertama ......**Error! Bookmark not defined.**

**Gambar 4.2** *Prototype* Kedua.........**Error! Bookmark not defined. Gambar 4.3** Halaman *Home* Bimbel ............ **Error! Bookmark not defined.**

**Gambar 4.4** Halaman Buat Akun ...**Error! Bookmark not defined. Gambar 4.5** Halaman *Login* ...........**Error! Bookmark not defined. Gambar 4.6** Halaman Verifikasi Pembayaran.....**Error! Bookmark not defined.**

**Gambar 4.7** Halaman Tambah Data Mentor **Error! Bookmark not defined.**

**Gambar 4.8** Tambah Data Siswa....**Error! Bookmark not defined. Gambar 4.9** Halaman Tambah Data Nilai.... **Error! Bookmark not defined.**

**Gambar 4.10** Tambah Data Jadwal **Error! Bookmark not defined. Gambar 4.11** Halaman Data Harga **Error! Bookmark not defined.**

**Gambar 4.12** Halaman Tambah Data Presensi....**Error! Bookmark not defined.**

**Gambar 4.13** Halaman Ubah Data Mentor... **Error! Bookmark not defined.**

**Gambar 4.14** Halaman Ubah Data Siswa..... **Error! Bookmark not defined.**

**Gambar 4.15** Halaman Ubah Data Mapel .... **Error! Bookmark not defined.**

**Gambar 4.16** Halaman Ubah Data Jadwal ... **Error! Bookmark not defined.**

**Gambar 4.17** Halaman Ubah Data Jenjang .. **Error! Bookmark not defined.**

**Gambar 4.18** Halaman Ubah Data Harga..... **Error! Bookmark not defined.**

**Gambar 4.19** Halaman Lihat Jadwal Mentor **Error! Bookmark not defined.**

**Gambar 4.20** Halaman Lihat Jadwal Mentor **Error! Bookmark not defined.**

**Gambar 4.21** Halaman Lihat Data Siswa ..... **Error! Bookmark not defined.**

**Gambar 4.22** Halaman Lihat Data Mentor... **Error! Bookmark not defined.**

**Gambar 4.23** Halaman Lihat Data Nilai....... **Error! Bookmark not defined.**

**Gambar 4.24** Halaman Lihat Data Jenjang .. **Error! Bookmark not defined.**

**Gambar 4.25** Halaman Lihat Data Harga..... **Error! Bookmark not defined.**

**Gambar 4.26** Lihat Halaman Data Pembayaran..**Error! Bookmark not defined.**

**Gambar 4.27** Halaman Unggah Bukti Pembayaran ...............**Error! Bookmark not defined.**

**Gambar 4.28** Halaman Lihat *Presentase* Siswa ..**Error! Bookmark not defined.**

**Gambar 4.29** Halaman Lihat Perkembangan Mentor.............**Error! Bookmark not defined.**

**Gambar 4.30** Hasil Analisis Kuesioner........ **Error! Bookmark not defined.**

**Gambar 4.31** Analisis Kuesioner Poin 1 ...... **Error! Bookmark not defined.**

**Gambar 4.32** Analisis Kuesioner Poin 2 ...... **Error! Bookmark not defined.**

**Gambar 4.33** Analisis Kuesioner Poin 3 ...... **Error! Bookmark not defined.**

**Gambar 4.34** Analisis Kuesioner Poin 4 ...... **Error! Bookmark not defined.**

**Gambar 4.35** Analisis Kuesioner Poin 5 ...... **Error! Bookmark not defined.**

### **DAFTAR TABEL**

<span id="page-19-0"></span>**Tabel 2.1** Tabel Perbandingan Penelitian...... **Error! Bookmark not defined.**

**Tabel 2.2** Simbol- Simbol *Flowchart*[12] ....... **Error! Bookmark not defined.**

**Tabel 2.3** Simbol - Simbol *Use Case Diagram*[14]**Error! Bookmark not defined.**

**Tabel 2.4** Simbol - Simbol *Sequence Diagram*[14]**Error! Bookmark not defined.**

**Tabel 2.5** Simbol - Simbol *Entity Relationship Diagram*[21] ...**Error! Bookmark not defined.**

**Tabel 3.1** Kebutuhan Perangkat Lunak......... **Error! Bookmark not defined.**

**Tabel 3.2** Tabel Analisis Kebutuhan Pengguna ...**Error! Bookmark not defined.**

**Tabel 3.3** Struktur Tabel Siswa.......**Error! Bookmark not defined.**

**Tabel 3.4** Struktur Tabel Mentor.....**Error! Bookmark not defined.**

**Tabel 3.5** Struktur Tabel Mapel ......**Error! Bookmark not defined.**

**Tabel 3.6** Struktur Tabel Jadwal .....**Error! Bookmark not defined.**

**Tabel 3.7** Struktur Tabel Detail Jadwal......... **Error! Bookmark not defined.**

**Tabel 3.8** Struktur Tabel Nilai ........**Error! Bookmark not defined.**

**Tabel 3.9** Struktur Tabel Jenjang ....**Error! Bookmark not defined. Tabel 3.10** Struktur Tabel Harga.....**Error! Bookmark not defined.**

**Tabel 3.11** Struktur Tabel Pembayaran......... **Error! Bookmark not defined.**

**Tabel 3.12** Struktur Tabel Pendaftaran ......... **Error! Bookmark not defined.**

**Tabel 3.13** Struktur Tabel Admin ...**Error! Bookmark not defined.**

**Tabel 3.14** Struktur Tabel Pemilik ..**Error! Bookmark not defined.**

**Tabel 3.15** Struktur Tabel *User*.......**Error! Bookmark not defined.**

**Tabel 3.16** Struktur Tabel Presensi .**Error! Bookmark not defined.**

**Tabel 3.17** Tabel Skenario Pengujian Buat Akun **Error! Bookmark not defined.**

**Tabel 3.18** Tabel Skenario Pengujian *Login* . **Error! Bookmark not defined.**

**Tabel 3.19** Tabel Skenario Pengujian Pendaftaran .................**Error! Bookmark not defined.**

**Tabel 3.20** Tabel Skenario Pengujian Tambah Data Mentor ..**Error! Bookmark not defined.**

**Tabel 3.21** Tabel Skenario Pengujian Tambah Data Siswa ....**Error! Bookmark not defined.**

**Tabel 3.22** Tabel Skenario Pengujian Tambah Data Nilai ......**Error! Bookmark not defined.**

**Tabel 3.23** Tabel Skenario Pengujian Tambah Data Jadwal...**Error! Bookmark not defined.**

**Tabel 3.24** Tabel Skenario Pengujian Tambah Data Harga ....**Error! Bookmark not defined.**

**Tabel 3.25** Tabel Skenario Pengujian Verifikasi Pembayaran **Error! Bookmark not defined.**

**Tabel 3.26** Tabel Skenario Pengujian Tambah Data Presensi Mentor .........................................................**Error! Bookmark not defined. Tabel 3.27** Tabel Skenario Pengujian Ubah Data Mentor.......**Error!** 

**Bookmark not defined.**

**Tabel 3.28** Tabel Skenario Pengujian Ubah Data Siswa.........**Error! Bookmark not defined.**

**Tabel 3.29** Tabel Skenario Pengujian Ubah Data Mata Pelajaran

.........................................................**Error! Bookmark not defined.**

**Tabel 3.30** Tabel Skenario Pengujian Ubah Data Jadwal .......**Error! Bookmark not defined.**

**Tabel 3.31** Tabel Skenario Pengujian Ubah Data Jenjang ......**Error! Bookmark not defined.**

**Tabel 3.32** Tabel Skenario Pengujian Ubah Data Harga.........**Error! Bookmark not defined.**

**Tabel 3.33** Tabel Skenario Pengujian Lihat Jadwal Mentor ...**Error! Bookmark not defined.**

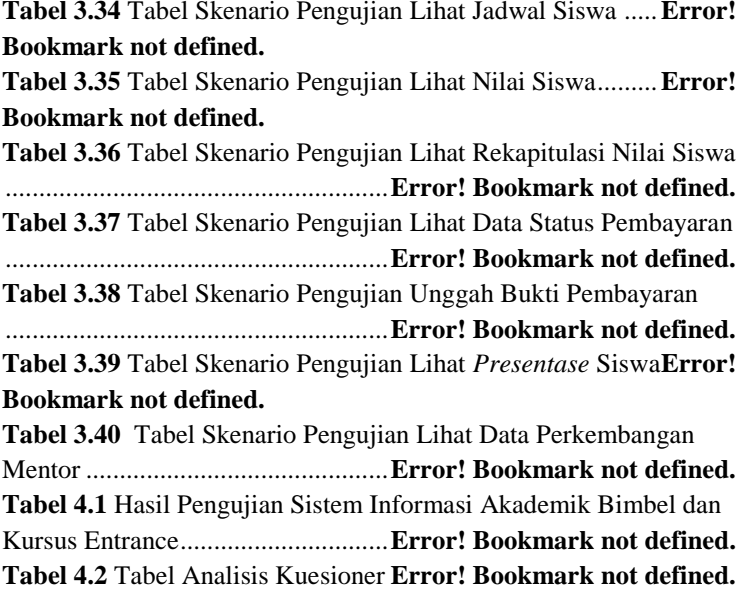

# **DAFTAR SINGKATAN**

- UML *Unified Modeling Language*
- ERD *Entity Relationship Diagram*
- PHP *Hypertext preprocessor*

# **DAFTAR LAMPIRAN**

<span id="page-23-0"></span>LAMPIRAN A SURAT OBSERVASI LAMPIRAN B SURAT BALASAN LAMPIRAN C LEMBAR PENGUJIAN LAMPIRAN D LEMBAR KUESIONER